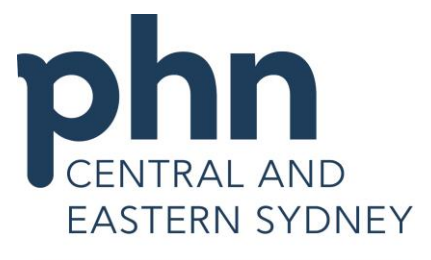

An Australian Government Initiative

## **Medical Director Importing Templates from CESPHN Website**

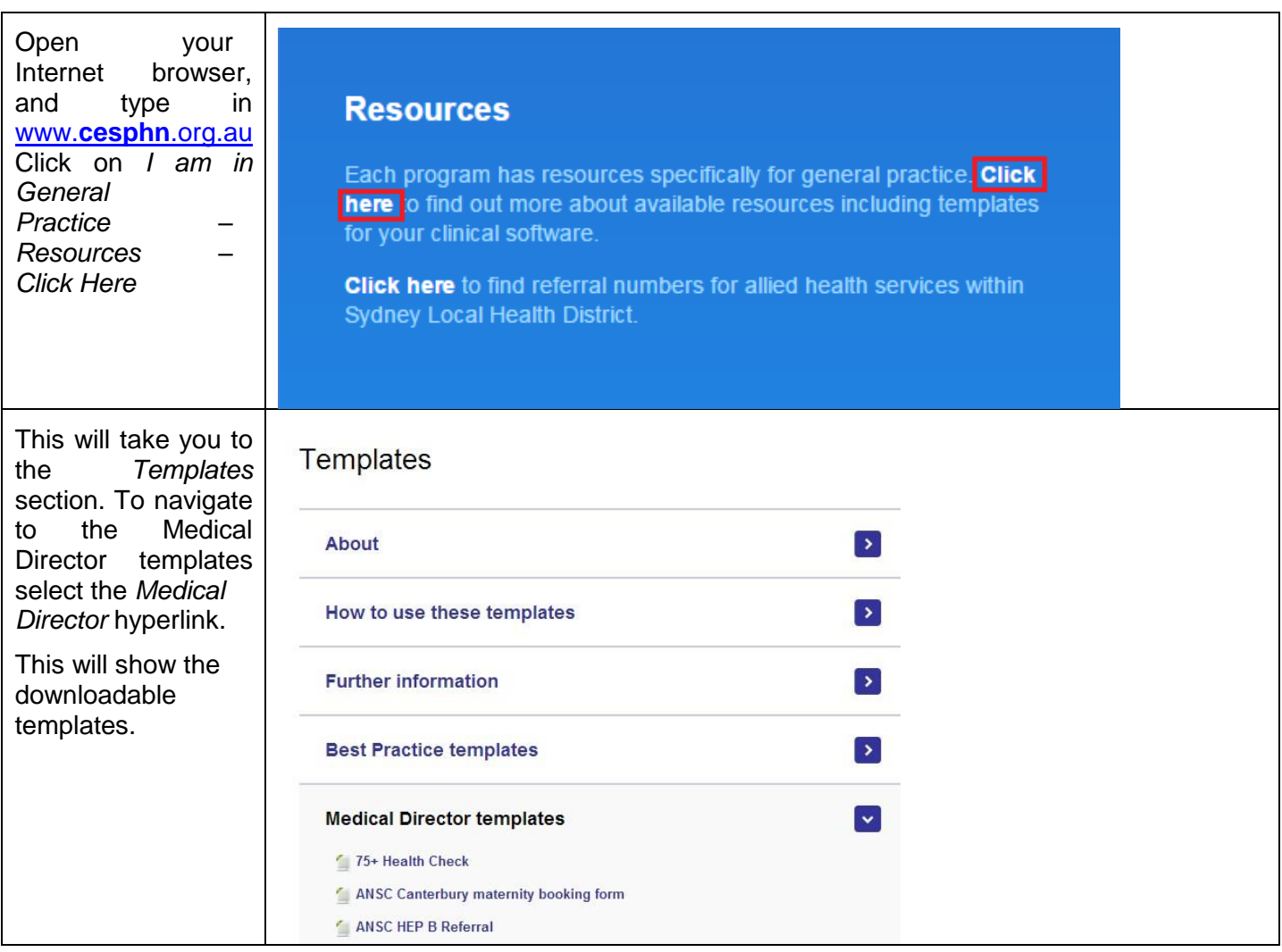

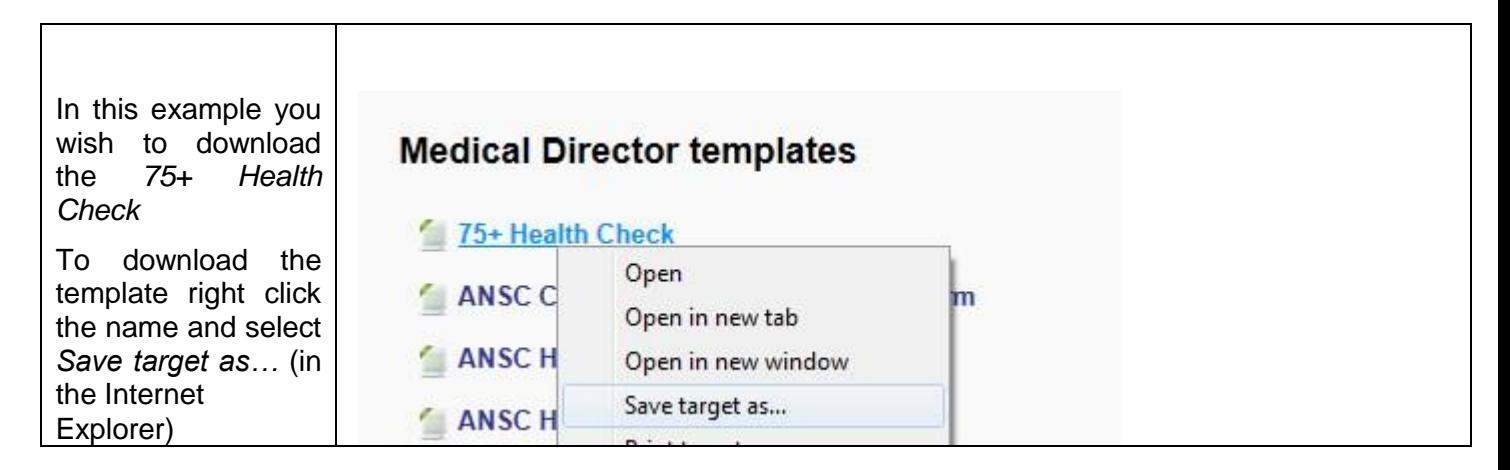

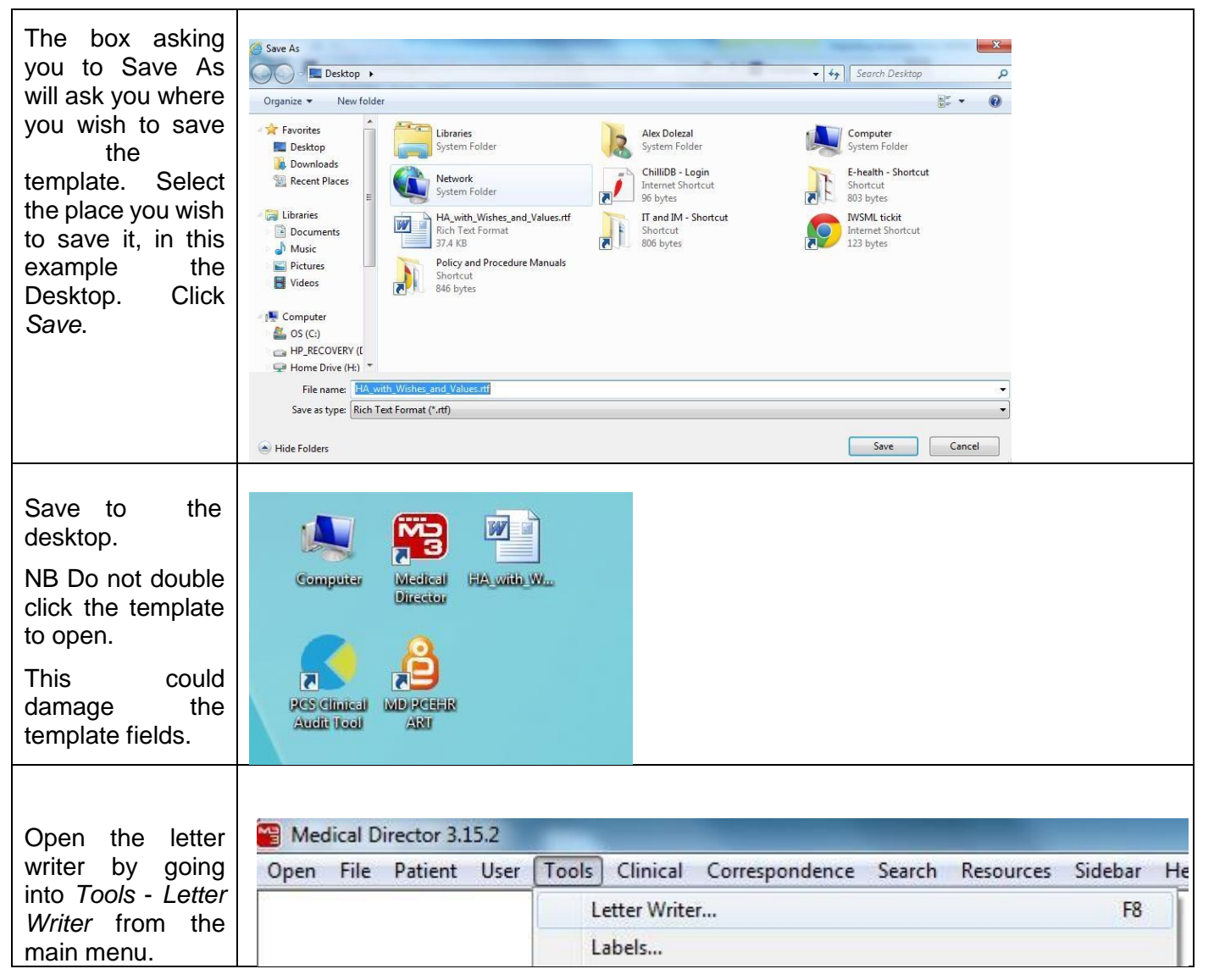

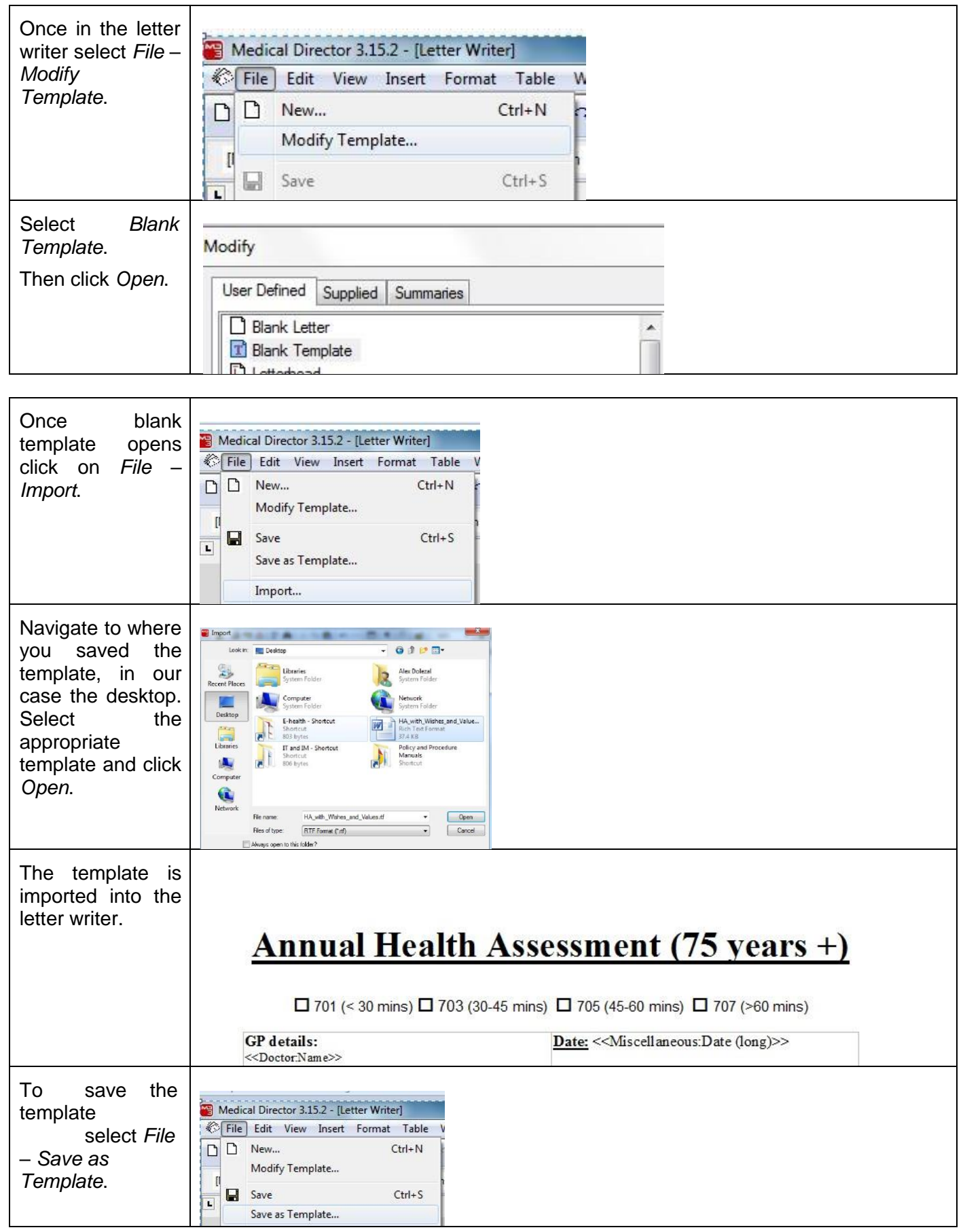

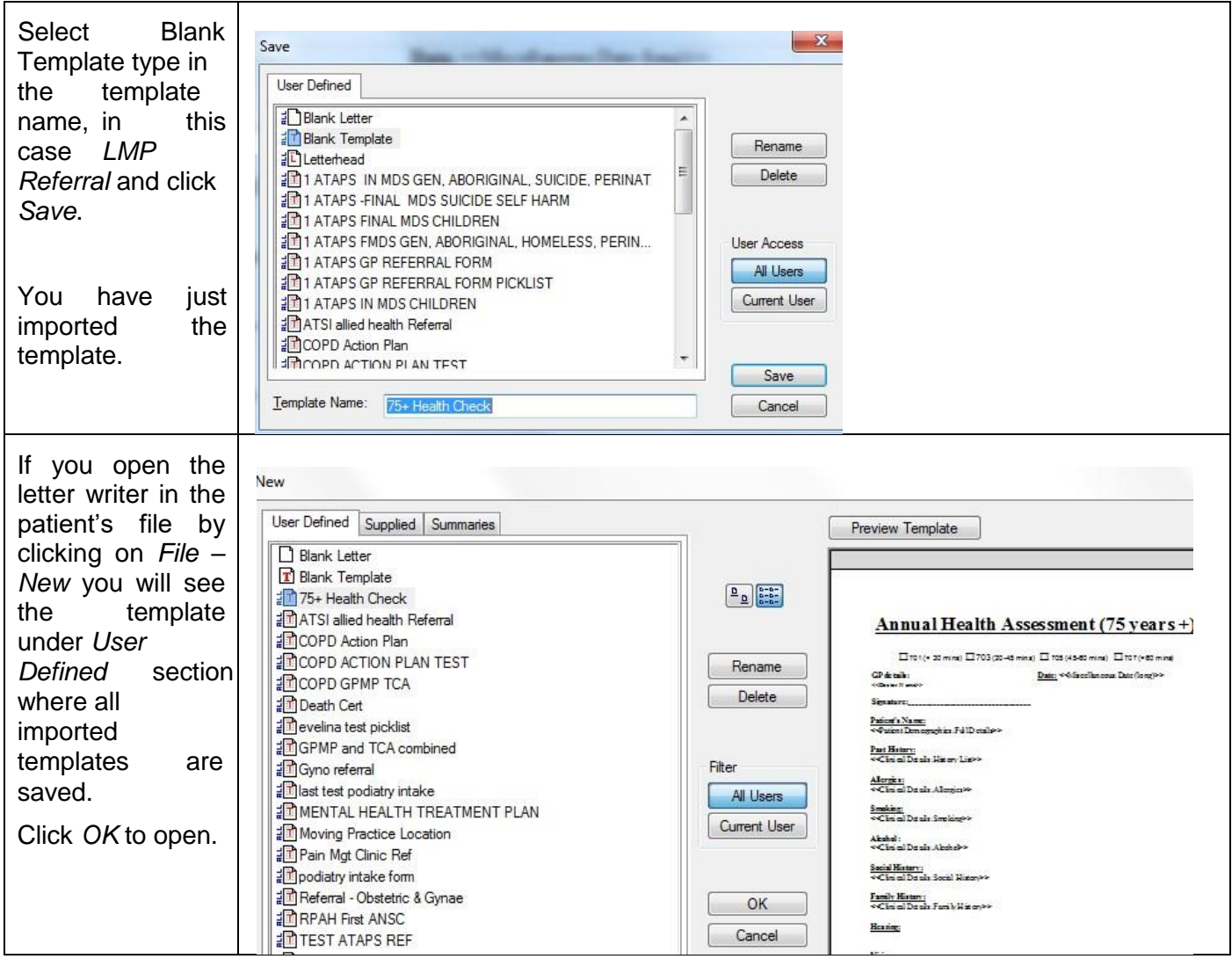